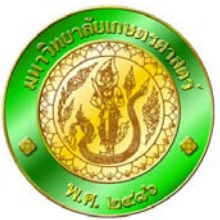

## **การติดตั้ง Oracle JInitiator บนโปรแกรม Internet Explorer7&8**

Version 1.0 ปรับปรุงล่าสุด : 18 มีนาคม 2552

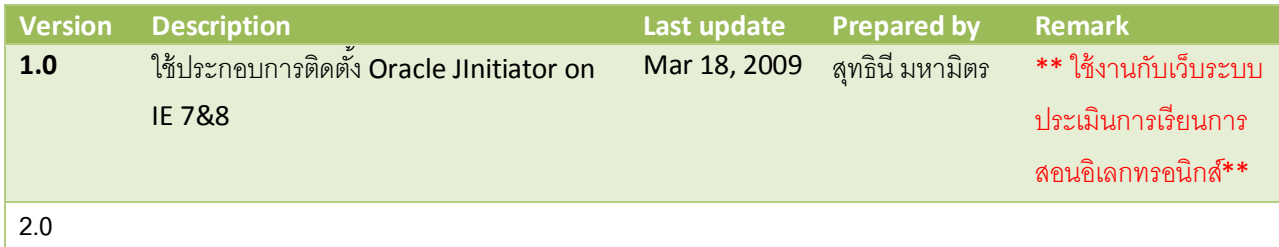

## **1. ติดตั้งโปรแกรม Oracle JInitiator**

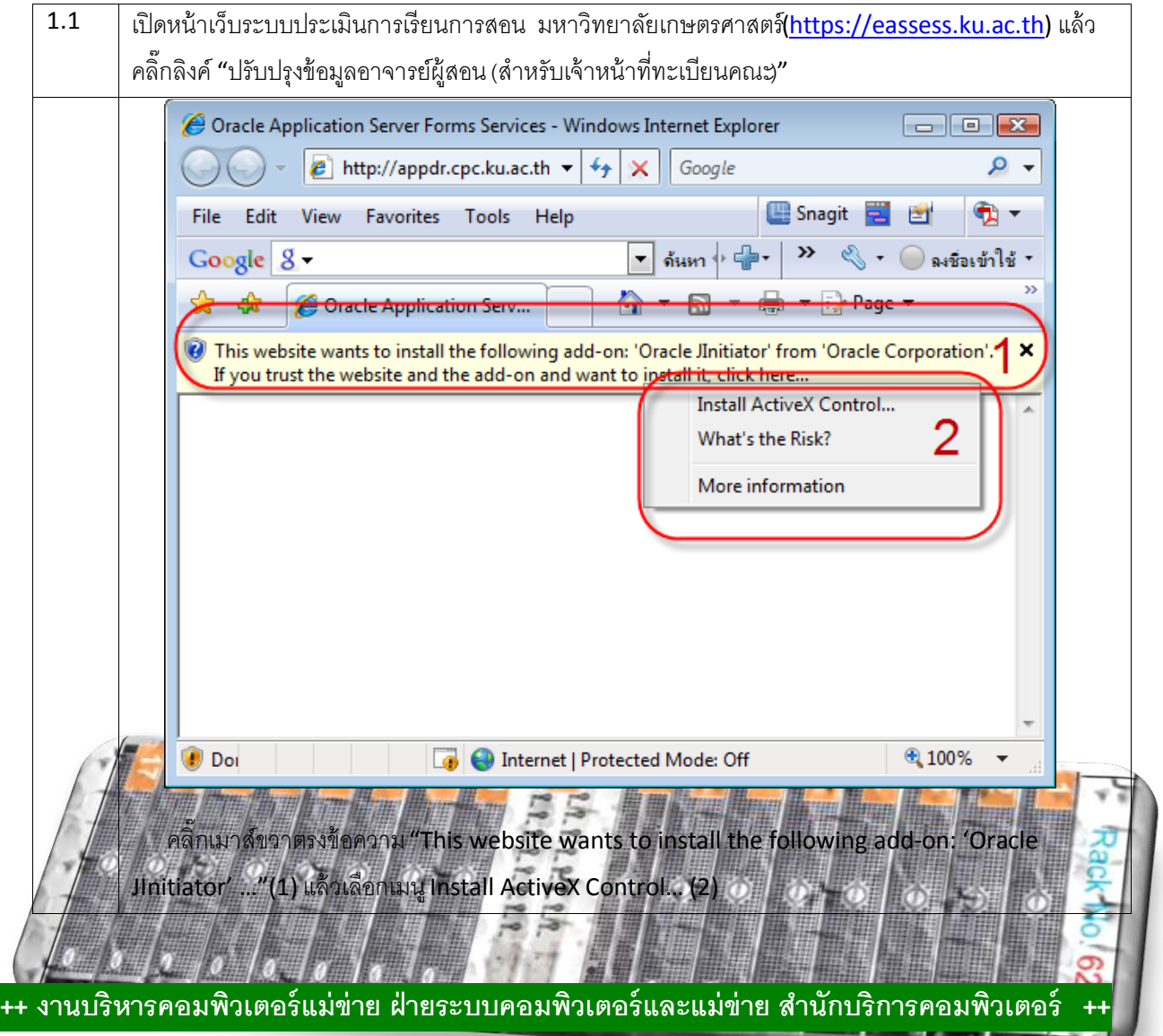

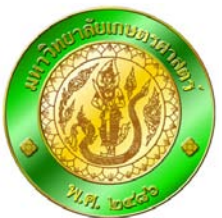

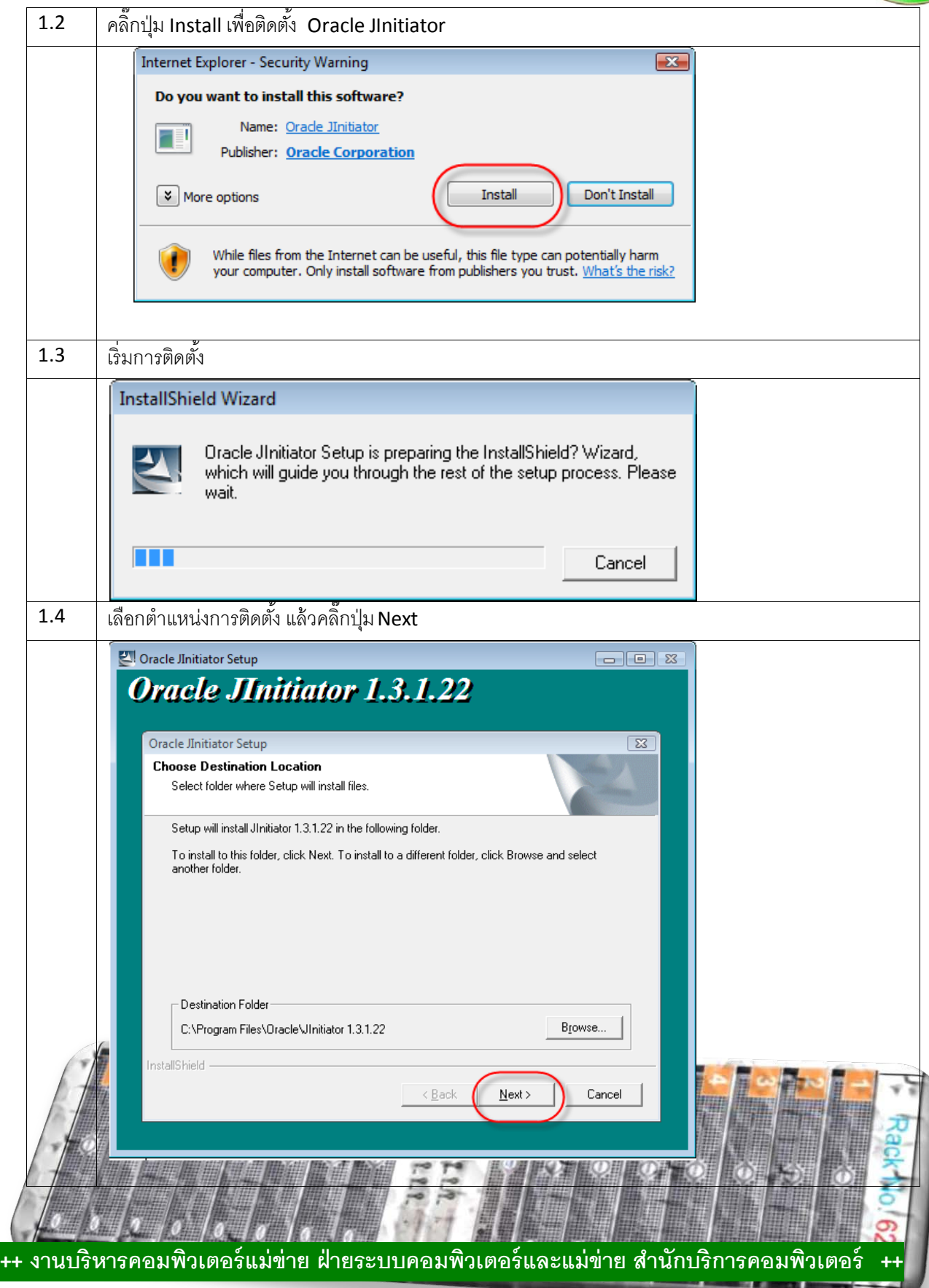

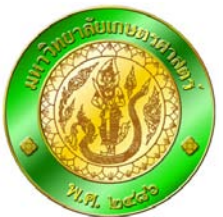

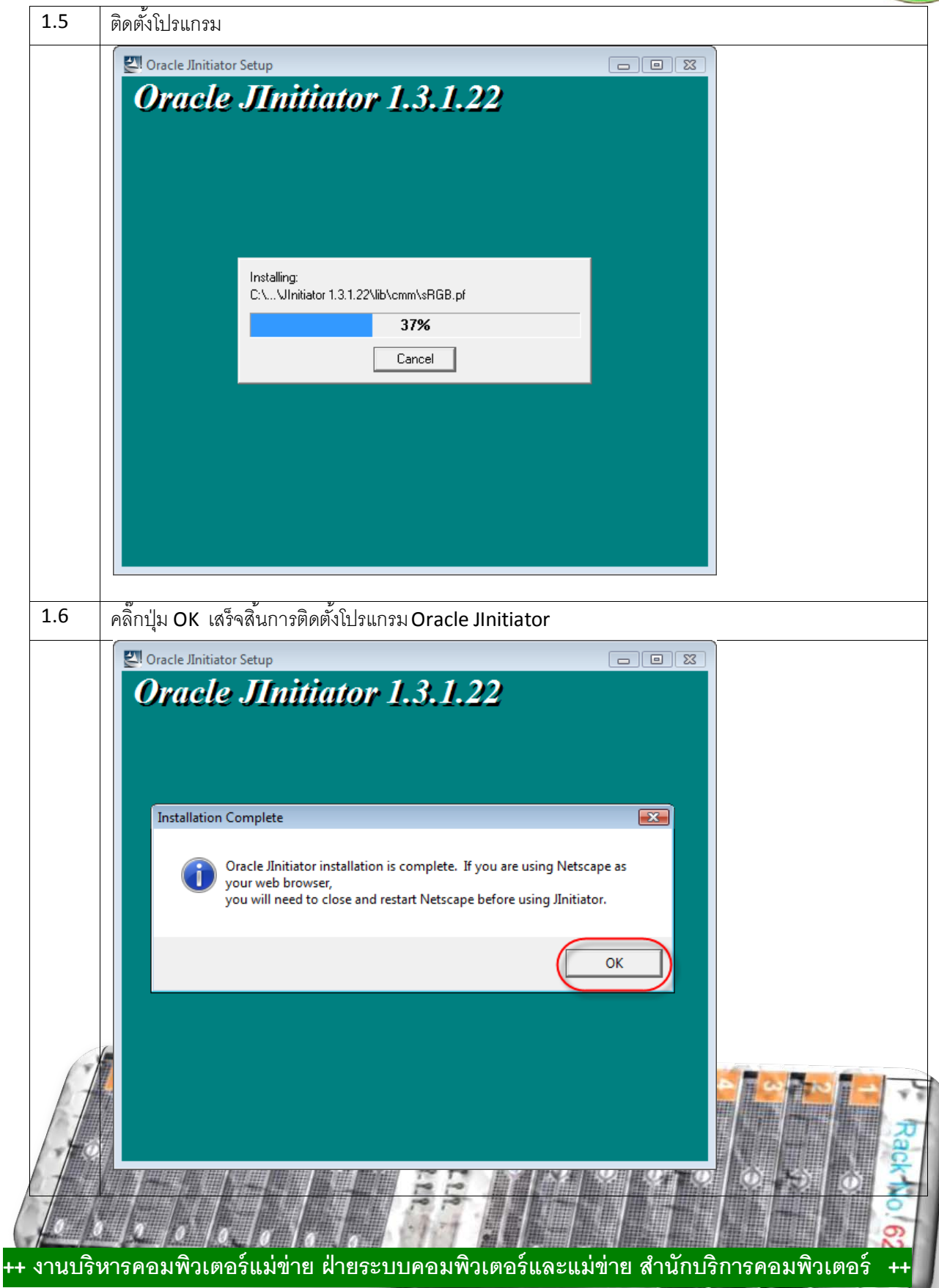

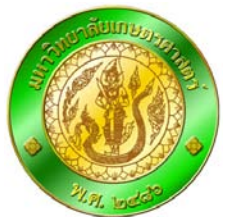

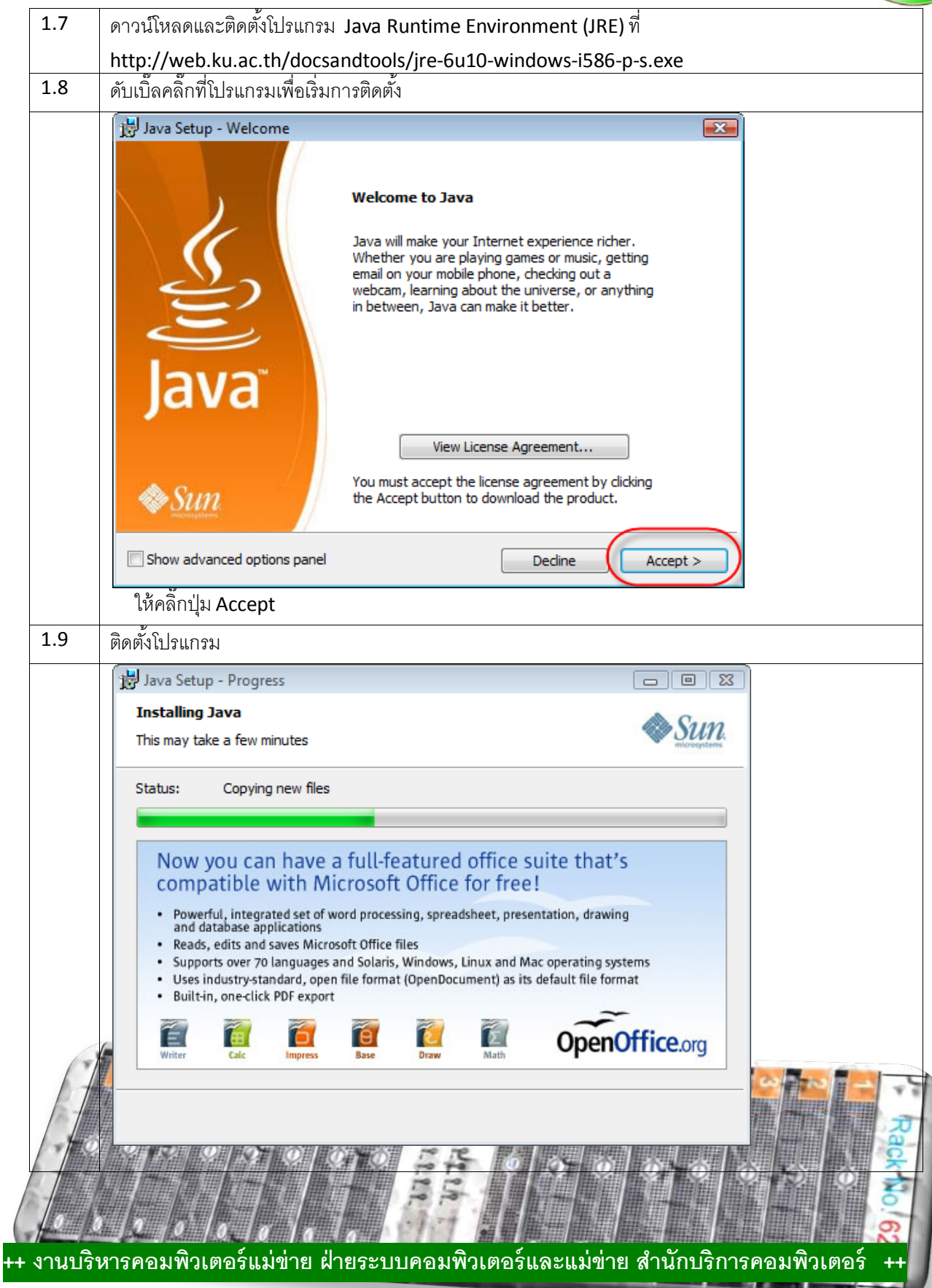

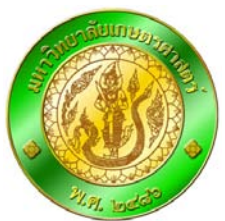

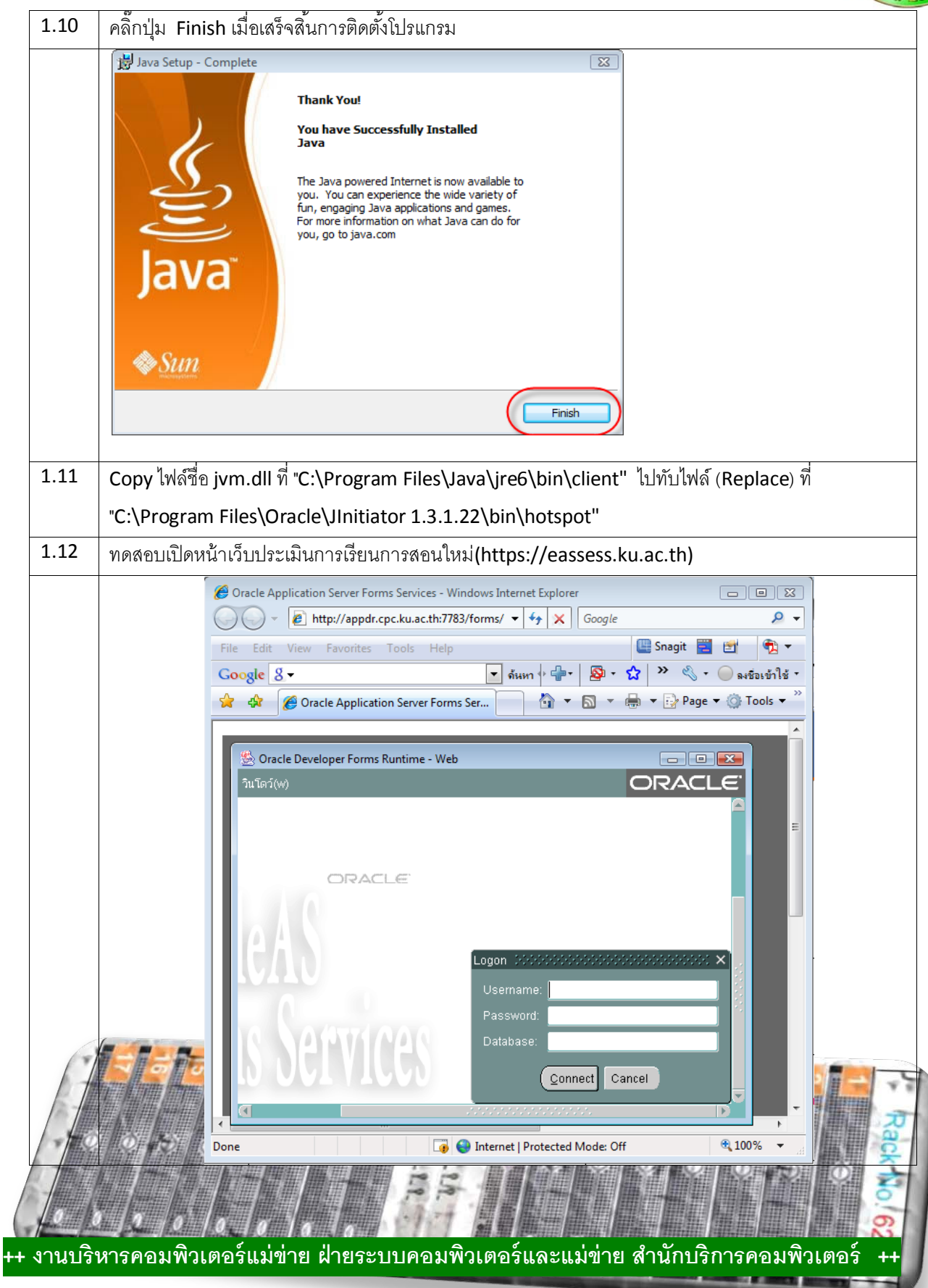